# **Course Accessibility**

Part of the mission at Indiana State University is to create an **engaging, challenging, and supportive** environment for all types of learners. This handout outlines general guidelines to help you make your course content comply with the Americans with Disabilities Act (ADA) and Universal Design (UD).

# Helpful Tips

- Offer course content in a variety of media and formats.
- Ensure all PDF files are text searchable. •
- Use the sylized headings within word processors and presentation softwares. •
- Avoid using red and green font.
- Add alternative text to all images and diagrams in your course. •
- [Record videos in Yuja and automatically generate and manually edit captions.](https://amara.org/en/) •
- Add captions to YouTube videos you create.
- Use **amara.org** to manually create captions and transcripts for online videos.

### Campus Resources

- [Remind students of the services provided by ISU Disability Student Services.](https://www.indstate.edu/services/student-success/cfss/student-support-services/disability-student-services)
- Meet with an instructional designer for assistance.

For more information, contact an instructional designer today! **812-237-2345 ISU-IDS@indstate.edu**

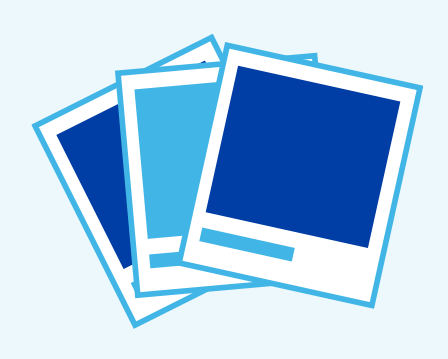

## Images and Diagrams

- ✓ Utilize colorblind-friendly color combinations.
- ✓ Use both symbols and colors to convey information.
- ◆ Be sure the foreground and background contrast.
- ◆ Provide meaningful alternative text and long descriptions.
- ◆ Make the image a size that can easily be seen and read.

## Multimedia

- ◆ Provide accurate captions and transcripts.
- ✓ Include descriptions of images in the video transcript.
- ✓ Do not set multimedia files to auto start.
- ✓ Avoid looping multimedia content.
- ✓ Ensure that students can access the video technology and its user controls.

### Slideshow Presentations

- ✓ Title each slide with a unique heading.
- ✓ Include image descriptions as alternative text.
- ◆ Avoid using text boxes; use Auto layouts instead.
- **◆** Replace Word Art with real text.
- ✓ Provide adequate color contrast.
- ◆ Avoid using slide transitions and animations.

## Tables and Graphs

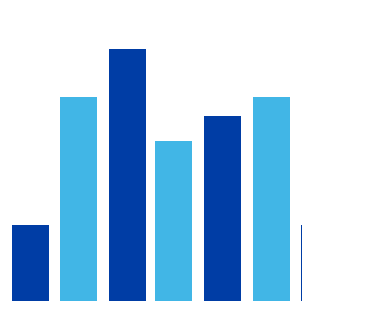

- Include a title for each table, graph, or chart.
	- Identify column and row headings.
	- Provide descriptive labels or captions.
	- Use colorblind-friendly color combinations.

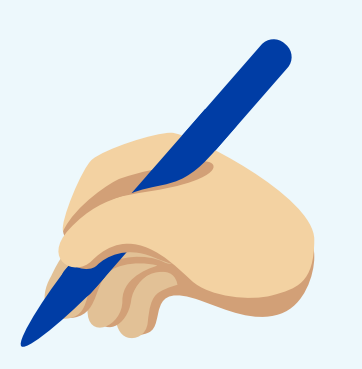

### **Text**

- $\checkmark$  Use a readable font and font size.
- ✓ Include real text (text not in an image).
- ✓ Do not use moving or flashing text.
- ✓ Avoid using shades of red and green.
- $\blacktriangleright$  Avoid underlining text that is not a hyperlink.